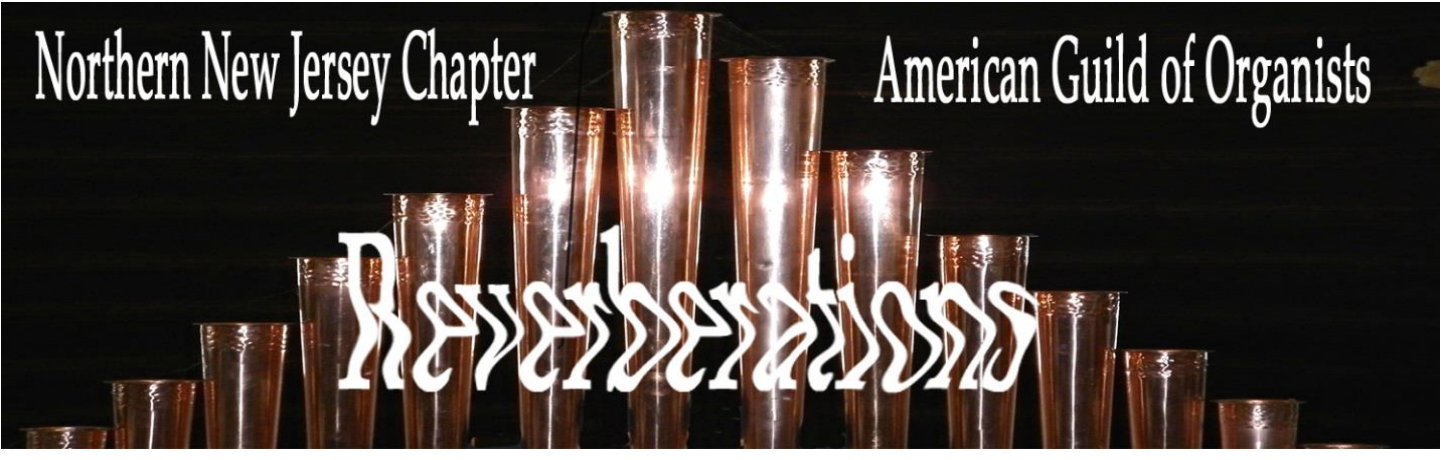

**The Newsletter of the Northern NJ Chapter American Guild of Organists September 2020**

**Email: Northernnjago@yahoo.com Web: northernnjago.org**

## *Dear Chapter Members:*

*Welcome to the new AGO season! We are "zooming" ahead to our exciting fall events beginning with our Installation of Officers and featuring Elizabeth George, from our AGO headquarters on Monday, Sept. 14 at 7:30 pm.*

*We are looking forward to learning about our new and improved AGO website, an explanation of all the various features it contains, and how to navigate them. With limited live performances these days, it is especially important to musically keep in touch online.*

*On Monday, we will also enjoy performances by noted organist David Macfarlane. We have many professional, dedicated, and energetic organists in our chapter.*

*Please join in and support all of the fine work they do. I look forward to seeing all of you at this exciting event! Thank you*

.*June Marano-Murray, Dean*

## **NEED help with Zoom for our September meeting? Here are some instructions: It's all very intuitive!**

- 1: Click on the link in the meeting invitation that was emailed to you OR copy and paste the link into your browser.
- 2: A dialogue box will appear at the top. Click on "Open Zoom Meetings."
- 3: If you have the Zoom app installed, click on the link that says "launch meeting."
- 4: If you do NOT have the Zoom app installed, click on the link that says "download and run Zoom."
- 5: When prompted, type in the Meeting ID and Passcode provided in the meeting invitation.
- 6: When you are connected, you will be in a "Waiting Room." The host will admit you to the meeting.
- 7: Once you join the meeting, make sure your video is on; your audio will be muted. Buttons to control on and off for video and audio are at the bottom left of the Zoom screen
- 8: Information for the meeting will be posted in the Chat box., Open it by clicking on the Chat icon at the bottom of the Zoom screen.

**Joining a Zoom Meeting by telephone, either from a landline or flip phone**

- 1: Dial the telephone number provided in the meeting invitation that was mailed to you.
- 2: When prompted, put in the Meeting ID and Passcode

**If you haven't ever used zoom, we suggest you try these steps (up to #6).**

**Northern New Jersey Chapter of The American Guild of Organists Presents Welcome Back, Members!** 

Meeting Monday, September 14, 2020 • 7:30 P.M. • Via Zoom

Join us as we begin our new program year with a Virtual Ceremony to officially install our newly elected Chapter Officers.

We are delighted to welcome **Elizabeth George** as our Guest Speaker. In her presentation titled "What's Ahead for the AGO? **Fostering Sustainable Chapters and Engaged Members," Elizabeth** will open by taking us on a tour of all the resources on National's website at www.agohg.org, lead us in lively discussion of what Chapters may look like in the future, and end with a Q&A session.

Since this is a Guild of Organists, our own Chapter Treasurer David Macfarlane will open and close the program with music from the console - always a treat!

If you plan to join us, please contact Claudia Smith, NNJAGO Sub Dean, at musiclady1647@gmail.com with your preferred contact information. Zoom credentials will be emailed to members prior to the presentation. The meeting will open at 7:15 to give us time to gather and to address any technical difficulties. The Program will begin promptly at 7:30 P.M.

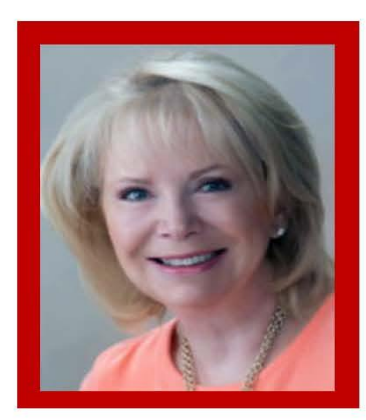

Our Virtual

Our Virtua.<br>SEPTEMBER

## **Elizabeth George, CMM, Guest Speaker**

Elizabeth serves as Director of Member Engagement and Chapter Development for the American Guild of Organists. She studied voice at Indiana University and the Juilliard School and has performed professionally with regional opera companies, in musical theater tours and has sung in many church choirs. She has worked as a director of membership for the US Tour Operators Association, Shop Environments Association and Meeting Professionals International, implementing strategies to recruit and retain members, as well as developing key markets for global expansion. In addition to her certification in meeting management, Elizabeth works as a trainer and facilitator regarding strategic planning.

www.northernnjago.org • Facebook:Northern New Jersey Chapter American Guild of Organists

## **OTHER CHAPTER MEETINGS PLANNED:**

- **Tuesday, September 22, 2020 at 7:00 pm:** Executive Committee Meeting on Zoom
- **Our October Meeting:** Details are still being worked out because Machael Caraher's recital has been postponed.

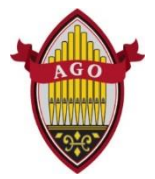

There are a number of wonderful resources on agohq.org website. One is a link for "Chapter Leadership News" from Elizabeth George:

<https://www.agohq.org/ago-webinars-and-supporting-documents/>